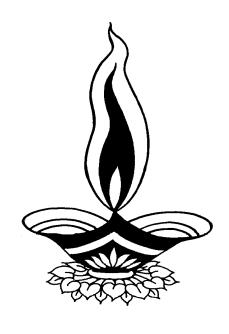

# Deep Solutions

Presents

## Saral Medical Esis

### Deep Solutions

B/2, Mahalaxmi Center, Rambaug Cross Road, Jagabhai Park, Maninagar, Ahmedabad – 380 008 (M) 9898053777

#### **LOGIN SCREEN**

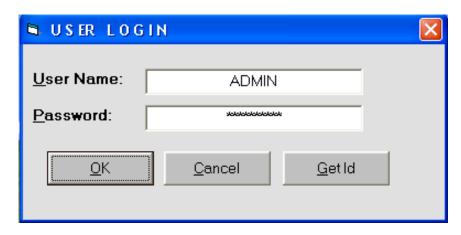

This is the first screen you see on Starting the program
Here You have to Enter user name & Password given to each user with appropriate
permission.

#### Main Screen

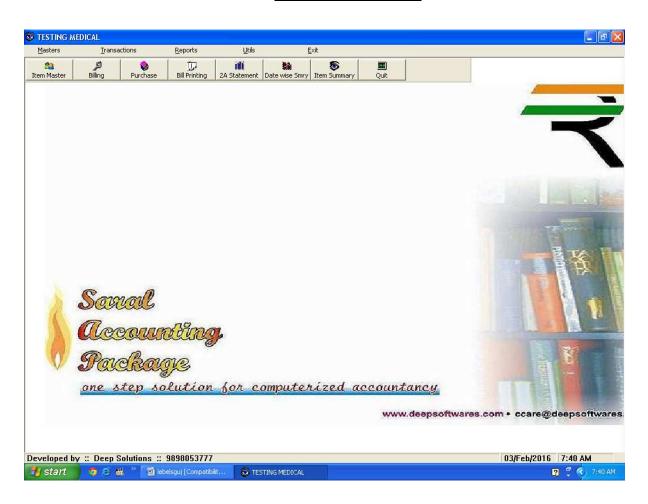

#### Item Master

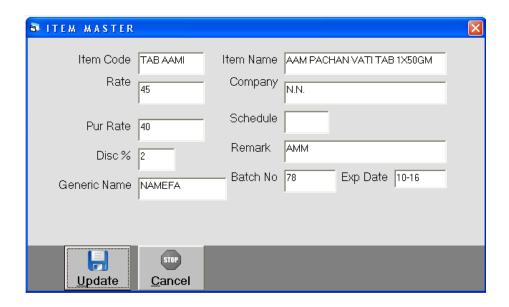

Item Master is to create all the stock item required as per the company business. Here multiple units can also be defined for kg, gms, mtr, ltr, nos, pcs ect. Each and every item can be related with the photograph of the same.

#### **Item List**

|           | TESTING MEDICAL             |           |          | Page No. 1 |      |  |
|-----------|-----------------------------|-----------|----------|------------|------|--|
| ITEM LIST |                             |           |          |            |      |  |
| Code      | Item Name                   | Company   | Batch No | Exp Dt     | Rate |  |
| CAP 2B12  | 2B12 CAP                    | PREMIER   | 150      | 12/14      | 9.9  |  |
| CAP 303   | 303 CAP                     | DINDAYAL  | 266      | 08/15      | 18   |  |
| 10000187  | 6-MP TAB                    | CADILA    | 3347     | 11/14      | 6.97 |  |
| TAB       | 6-VITA B-COMPLEX TAB 1X1000 | L.C.      | 582      | 11/11      | 80   |  |
| 10000028  | A RET 0.1 GEL 20GM N.R      | SHALAKS   | 7865     | 02/14      | 86   |  |
| SOL       | A RET-HC SOLUTION 10ML      | SHALAKS   | 336      | 12/08      | 46.6 |  |
| TAB ATOZ  | A TO Z TAB                  | ALKEM     | 8020     | 03/10      | 3.8  |  |
| TAB AAMI  | AAM PACHAN VATI TAB 1X50GM  | N.N.      | 78       | 10-16      | 45   |  |
| TAB       | AB PHYLLINE SR 200MG TAB    | SUN       | 3064     | 09/15      | 12.8 |  |
| BALT A42  | ABDOMINAL BALT SIZE-42      | MEDICARE  | 01       | 12/13      | 150  |  |
| SWAB      | ABDOMINAL SWAB              |           |          |            | 42   |  |
| BALT A36  | ABDOMONAL BELT SIZE-36      | MEDICARE  |          |            | 150  |  |
| TAB       | ABHAYADI MODAK TAB 1X30     | ZANDU     | 6288     | 01/10      | 11   |  |
| LIQ ABHA  | ABHAYARISHTA LIQ 450ML      | A.B.A.S.S | 0106     |            | 82   |  |
| CAP       | ABSOLUT 3G CAP N.R          | PHARMED   | 3014     | 12/14      | 14.9 |  |
| ABS       | ABSORBENT COTTON 1X80G      | BRISK     | 124      | 02/09      | 18   |  |

This Report is very useful to get the time to time collection list of debitors or payable to creditors. This report can be filtered by city, state, salesman & group of the Accounts.

#### Bill Entry

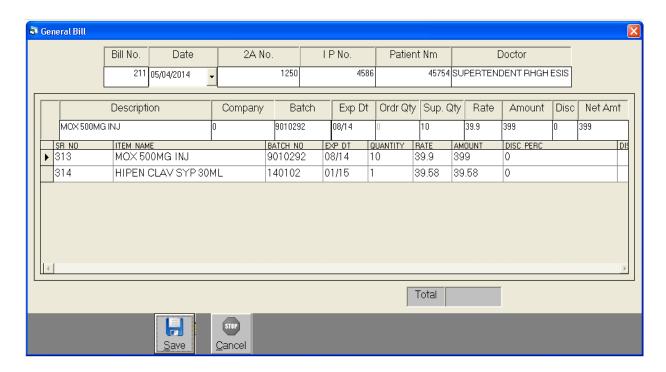

This Menu helps you to create all type of invoices like Tax / Retail & Labour Invoice etc.

#### Purchase Entry

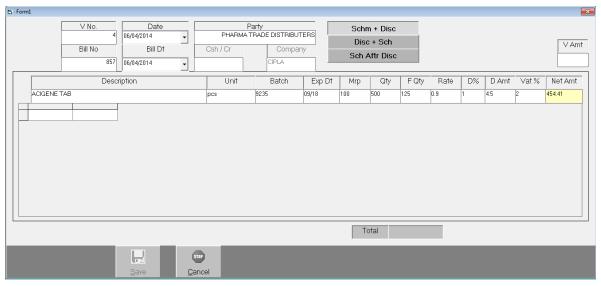

Purchase bills can be entered in the transaction type. This Effects All the related Ledger & Stock Items appropriately.

#### Bill Print

| TESTING MEDICAL B2. MAHALAXMI CENTER      | Retail Invoice<br>Cash Memo | Bill No.: <sup>211</sup><br>2A No.: |              | Date 0                  | 05/04/2014 |                |
|-------------------------------------------|-----------------------------|-------------------------------------|--------------|-------------------------|------------|----------------|
| RAMBAUG VCROSS ROAD                       |                             |                                     |              |                         | L.P. No.:  |                |
| Doctor: I / C I.M.O. SUPERTENDEN          | IT RHGH ESIS A              | HD.                                 | Pt's Name :  |                         |            |                |
| Description                               | Company                     | Batch No                            | Exp Dt       | Qty                     | Rate       | Amount         |
| MOX 500MG INJ                             | REXCEL                      | 9010292                             | 08/14        | 10                      | 39.90      | 399.00         |
| HIPEN CLAV SYP 30ML                       | CADILA                      | 140102                              | 01/15        | 1                       | 39.58      | 39.58          |
|                                           |                             |                                     |              |                         |            |                |
|                                           |                             |                                     |              |                         |            |                |
|                                           |                             |                                     |              |                         |            |                |
|                                           |                             |                                     |              |                         |            |                |
|                                           |                             |                                     |              |                         |            |                |
|                                           |                             |                                     |              |                         |            |                |
| Message :                                 |                             |                                     |              | Tot                     | al:        | 438.58         |
| D.L.No.                                   | •                           |                                     | SST(TIN) 240 |                         |            |                |
|                                           |                             | C                                   | ST 2452402   | 402400                  |            |                |
|                                           |                             | Central Govt./E                     |              | J.                      | 1          | Medical Srores |
| * Consult Doctor before Using Medicines*  | •                           |                                     |              |                         |            |                |
| Errors in medicines price are compensated | d as per Drug Pric          | e Control Act 1                     | 970.         | polycokoskoskoskoskosko |            | Proprietor     |

This Menu helps you to Print all type of invoices like Tax / Retail & Labour Invoice etc.

#### 2 A Form Statement

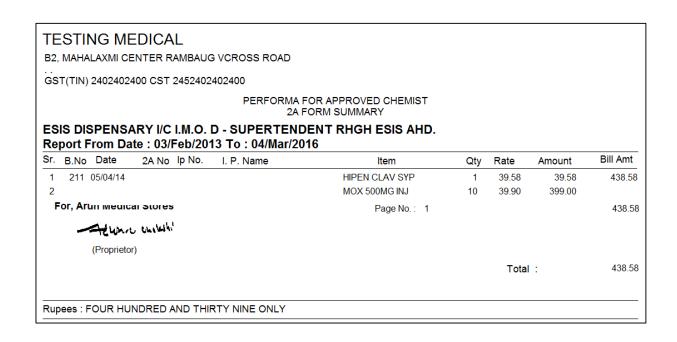

#### **Date Wise Sales**

| TESTING MEDICAL<br>DATE WISE SALES |                  |                             |  |  |  |
|------------------------------------|------------------|-----------------------------|--|--|--|
|                                    | FROM DATE :03/Fe | o/2013 TO DATE :04/Mar/2016 |  |  |  |
| 1                                  | VIJAYBHAI        | 120.00                      |  |  |  |
| 1                                  | VIJAYBHAI        | 86.25                       |  |  |  |
| 1                                  | VIJAYBHAI        | 91.50                       |  |  |  |
| 1                                  | VIJAYBHAI        | 45.00                       |  |  |  |
| 1                                  | VIJAYBHAI        | 160.55                      |  |  |  |
| 2                                  | MALANBIBI        | 116.70                      |  |  |  |
| 3                                  | ABDUL            | 375.00                      |  |  |  |
| 4                                  | VINODBHAI        | 44.00                       |  |  |  |
| 5                                  | CHAMPABEN        | 94.50                       |  |  |  |
| 6                                  | SUNITA           | 56.00                       |  |  |  |
| 7                                  | NAROTAMBHAI      | 43.35                       |  |  |  |
| 8                                  | PAYAL            | 371.00                      |  |  |  |
| 9                                  | AEKATA           | 32.00                       |  |  |  |
| 10                                 | RAMLAKHAN        | 42.00                       |  |  |  |

For getting a Quick idea of amount in sales with sales with date totals this report is very useful. It can be viewed in summary format which shows date totals only and detailed format which shows date totals and voucher total also.

#### **Item Wise Sales**

| TESTING MEDICAL               |                    |                     |          |          |  |  |
|-------------------------------|--------------------|---------------------|----------|----------|--|--|
| Item Wise Summary             |                    |                     |          |          |  |  |
| B2, MAHALAXMI CENTER          |                    |                     |          |          |  |  |
| RAMBAUG VCROSS ROAD           |                    |                     |          |          |  |  |
| CST 2452402                   | 2402400            | GST(TIN) 2402402400 |          |          |  |  |
| Central Govt./ESIS appr. Sig. |                    |                     |          |          |  |  |
| item_cd                       | item_name          | Expr1002            | Expr1003 | Expr1004 |  |  |
|                               |                    |                     |          |          |  |  |
| 10000220                      | MOX 500MG INJ      | 10                  | 39.9     | 399      |  |  |
| SYP HIPV                      | HIPEN CLAV SYP 301 | 1                   | 39.58    | 39.58    |  |  |
|                               |                    |                     |          |          |  |  |
|                               |                    | 11                  |          | 438.58   |  |  |

Total sale of any item or all items can be viewed here in summary & detailed format which means you can view total quantity & Amount of the item sold as well as in detailed format it shows all the voucher nos and date & Party names to whom it is sold & when along with Quantity, Rate & Amount Details.